## Украса

Коледа е един от любимите празници на всеки от нас. Сега Иванчо иска да направи коледна украса на прозорците в училище. Той разполага с форми, състоящи се от прозрачни и оцветени части, които може да лепи по прозорците, но без да препокрива оцветените части, без да поставя форма, така че да излиза от размерите на прозореца и без да използва една форма повече от веднъж. За да улесни работата си Иванчо предпочита да не завърта формите. Разбира се, не всички подредби на формите се харесват на съучениците му. За всяка форма, Иванчо знае броя хора, които я харесват. Красотата на един прозорец е равна на броя формички, залепени по него, умножено по сбора на харесванията на всяка от залепените форми.

Сега Иванчо моли вас като добри програмисти да спасите коледната украса и неговата репутация в училището, като напишете програма **decoration**, която по зададени големините на прозорците и формите намира разположението на формичките по прозорците, така че сумата от красотата на всички прозорци да е максимална. За ваше щастие всички прозорци и форми могат да се представят като матрици. Описанието на всяка форма се осъществява чрез булева таблица, като оцветената част представлява свързаната компонента от единиците в таблицата.

С други думи, можем да си представим прозорците като таблици запълнени с нули, а формите като таблици запълнени с нули и единици. Залепянето на форма върху прозорец представлява копиране на матрицата на формата в матрицата на прозореца, но е позволено само ако при него не се записва единица в клетка където вече е била записана такава и копираната матрица попада изцяло в тази на прозореца. Можете да видите примерно украсяване на прозорец с големина 7x7. Различните форми са оцветени в различни цветове.

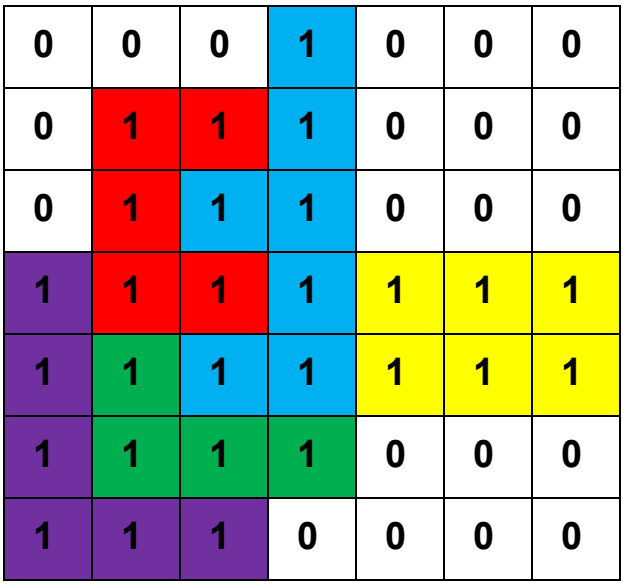

**Вход**: На първия ред на входния файл **decoration.in** ще са записани две числа **N** и **M** съответно броя прозорци и броя форми, с които разполага Иванчо. На следващите **N** реда ще бъдат описани прозорците, с числата **Ai** и **Bi** съответно броят редове и колони на матрицата, с която представяме прозорец с номер **i**. Следва описанието на **М**те форми. За всяка форма се въвеждат **Pj** и **Qj** размерите на таблицата, и **Cj** броят харесвания на текущата форма. Следват **Pj** реда с **Qj** колони описанието на форма с номер **j**. Всеки ред ще бъде последователност от **Qj** нули и единици разделени с по един интервал. Гарантирано е, че в таблиците ще има точно една свързана компонента от единици и няма ред или стълб, съдържащ само нули.

Номерирането на прозорците и формите, както и техните редове и колони, започва от 1.

**Изход**: Изходният файл **decoration.out** трябва да съдържа **M** реда. **i**тият ред съдържа числата **Тi, Xi, Yi** номера на прозореца, върху който поставяте **i**тата форма и координатите на горният й ляв ъгъл. Ако не поставяте формата, трябва да изведете ред съдържат **Ti=Xi=Yi=1**.

## **Ограничения:**

Сумарният брой на клетките в матриците описващи прозорците ще бъде по-малък от 10,000

Сумарният брой на клетките в матриците описващи формите ще бъде по-малък от 10,000

1 <= **Ai, Bi,Pj,Qj,Cj <= 100**

В 20% от тестовете няма да има прозрачни части във формите (т.е. матрици без нули)

В останалите 80% от тестовете, **М**те форми ще могат да се разделят на непресичащи се множества, така че цветните части на формите в това множесто могат да се наредят по такъв начин, че да образуват правоъгълник без прозрачни части и застъпващи се цветни части.

## **Оценяване:**

Ако изходният формат не е правилен или отговорът ви включва препокриващи се оцветени части ще получите 0 точки за дадения тест.

В противен случай оценяването ще се извършва по формулата (*yours/best)* 2 *. Където yours* е сумата от красотата на вашите прозорци, a *best* е максималната красота постигната от състезател на дадения тест.

## **Примерен тест**

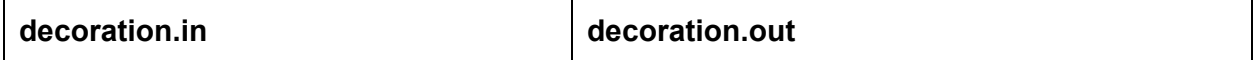

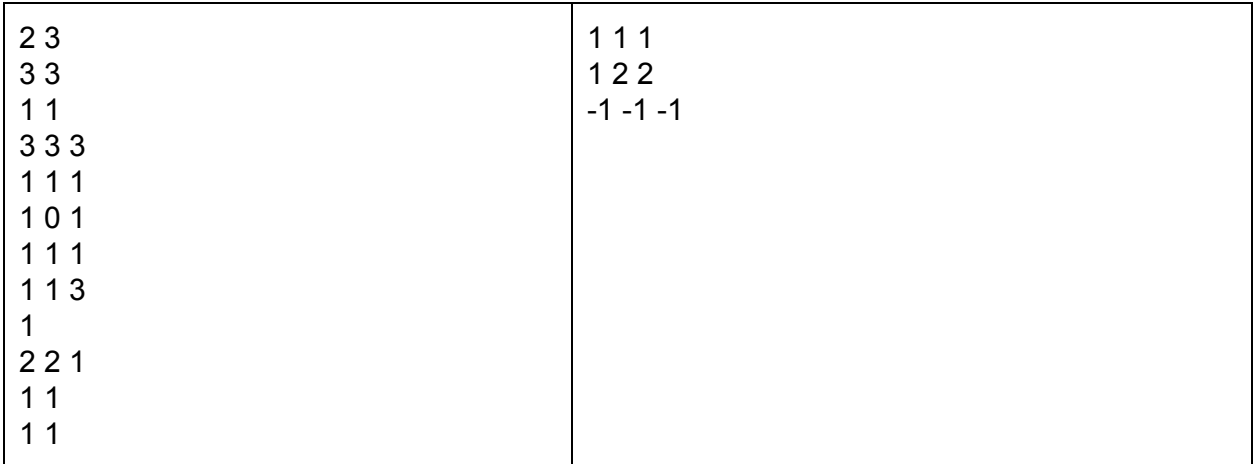